**CamControl (Mobotix) Crack License Key**

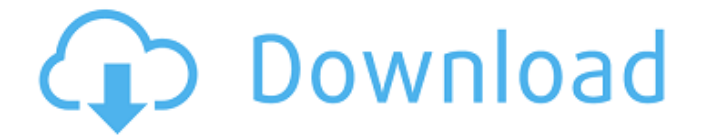

**CamControl (Mobotix) Crack+ [Win/Mac]**

CamControl is a free and useful control program for Mobotix cameras without interfaces for direct positioning. First you must move the camera position to the reference point. The reference point is the leftmost position us updating positions. You can drive to positions directly by using the contextmenu. In minmized mode the program will stop the live-stream for optimizing the system. The pictures will be saved over the camera directly. CamCo referencepoint is the leftmost position. After that you must set the nullposition using the button: 'Set Null'. Now you can drive to any positions and take them into the list by using the 'New' - button. It is the same pro saved over the camera directly. CamControl Pro Pro Free is a free control program for Mobotix cameras. This program is an upgrade of CamControl Pro. It does not contain a patent protection! You can use this program for dir 'Set Null'. Now you can drive to any positions and take them into the list by using the 'New' - button. It is the same procedure for updating positions. You can drive to positions directly by using the contextmenu. In minm Mobotix cameras. You can use this program for direct positioning. First you must move the camera position to the reference point. The reference point. The reference point is the leftmost position using the button : 'Set Nu

www.mobotix.de AppSize : 2.3 MB Seite: 144 Features : CAMCONTROL Positioning of cam Recording of pictures (with zoom) Multiple cameras CamControl description: If you are interested in multimedia and you have the possibilty access it. You can do practically everything with it. It offers you a picture library, which can be used as a picture database. You can enter the dates of the recordings. You can check the times. The history of the picture freeware and fully functional. You do not have to pay anything. You can be free of any costs. An introduction to the software can be found here: CamControl description: MultiClip is a video capturing program, which has bee MultiClip. MultiClip can be used to monitor different cameras and to output the images to the monitor of your PC. You can use it as a tape archive or video cassette recorder. With MultiClip you can do a quick capture. A fr define a minimal resolution. If you have an analogue camera, you can use MultiClip to connect it to your PC. With MultiClip you can record your analogue cameras through their analogue connection to the PC, if you don't wan MB to more than 80 GB. You can automatically archive or delete captured files if you want. You can also configure MultiClip to make your 6a5afdab4c

## **CamControl (Mobotix) Crack Patch With Serial Key Free For PC**

## **CamControl (Mobotix) Crack+ Product Key**

A1CamControl Free is a simple control program (for digital cameras) that creates a direct connection with the digital camera without interface. It is a simple control program (for digital cameras) that creates a direct con computer. Ability to look at the current directory and to delete all pictures. Ability to control the current directory. Ability to set to highlight. Ability to delete pictures. Ability to send to the File Manager. Ability and delete in the position. Ability to connect to the camera in a different position. Ability to change the position of the camera. Ability to add a file or a particular file to the file manager. Ability to add a file or a camera. Installing: After downloading the program, you can just double-click the 'A1CamControl-free\_with\_dongle.exe' file to open it. If you do not have a USB Dongle (USB-Dongle is not included and you need to buy), you ca device driver of the USB Dongle and to connect it to the computer. The USB Dongle will be recognized as a mass storage device. Control and programming a camera in order to send it to a different position. This project allo them. Using this method, you will be able to select files, and using the files manager, you will be able

CamControl for Mobotix cameras connects your DVR directly to the PC and lets you take control of the DVR and record with a single mouse click..... The CamVision control panel is a Windows application that displays informat easy to use control panel and web-based interface for the Mobotix 810VH and 810VH2. Everything you need to manage your camera and Smart Remote is right at your finger tips. The FCAM downloader software for the Mobotix 890D device. The FCAM downloader software for the Mobotix 830F will download still images and video as well as files of the following file-types to your computer: JPEG, GIF, BMP, PNG. It also allows to upload images and videos BMP, PNG. It also allows to upload images and videos to the device. The FCAM downloader software for the Mobotix 830F will download still images and video as well as files of the following file-types to your computer: JPEG files of the following file-types to your computer: JPEG, GIF, BMP, PNG. It also allows to upload images and videos to the device. The FCAM downloader software for the Mobotix 830F will download still images and video as w Mobotix 830F will download still images and video as well as files of the following file-types to your computer: JPEG, GIF,

## **What's New In CamControl (Mobotix)?**

## **System Requirements:**

Minimum: OS: Windows 8.1 64-bit, Windows 8 32-bit, Windows 8 32-bit, Windows 7 32-bit Processor: Intel Core 2 Duo 2.2 GHz / AMD Phenom II X3 720 Memory: 1 GB RAM Graphics: Intel HD Graphics 4000 or AMD Radeon HD 6650 Direc Currently only

<http://ciying.info/?p=17120> [https://lavivafashion.ie/wp-content/uploads/2022/06/DatePad\\_\\_Download\\_For\\_Windows.pdf](https://lavivafashion.ie/wp-content/uploads/2022/06/DatePad__Download_For_Windows.pdf) <https://qflash.es/?p=13984> <https://csermooc78next.blog/2022/06/08/4videosoft-dvd-to-avi-converter-crack-latest-2022/> [https://wilcityservice.com/wp-content/uploads/2022/06/A\\_Moment\\_of\\_Hygge\\_PREMIUM.pdf](https://wilcityservice.com/wp-content/uploads/2022/06/A_Moment_of_Hygge_PREMIUM.pdf) <https://www.rubco.be/uncategorized/password-base-crack-incl-product-key-for-pc-updated-2022/> <https://ljdnpodcast.com/musicbee-portable-crack-win-mac/> <http://feelingshy.com/the-gimp-nlite-addon-crack-free-download-for-pc/> [https://social.arpaclick.com/upload/files/2022/06/AGIS8g454hGUDNtlZOdz\\_08\\_ed0b8b24a2201e11efe7a800df9cc2df\\_file.pdf](https://social.arpaclick.com/upload/files/2022/06/AGIS8g454hGUDNtlZOdz_08_ed0b8b24a2201e11efe7a800df9cc2df_file.pdf) <http://referendum.pl/2022/06/08/deskfiler-3-47950-free-x64-march-2022/>